## RingCentral Call Pop Up Search in QQ

URL to Install: https://app.qqcatalyst.com/Contacts/Search#adv=false&agen=- 1&all=false&cats=\_&contact=%P&contt=\_&lob=-1&pa=- 1&pef=&pet=&pexf=&pext=&pg=1&policy=&sc=&sd=&type=Contact

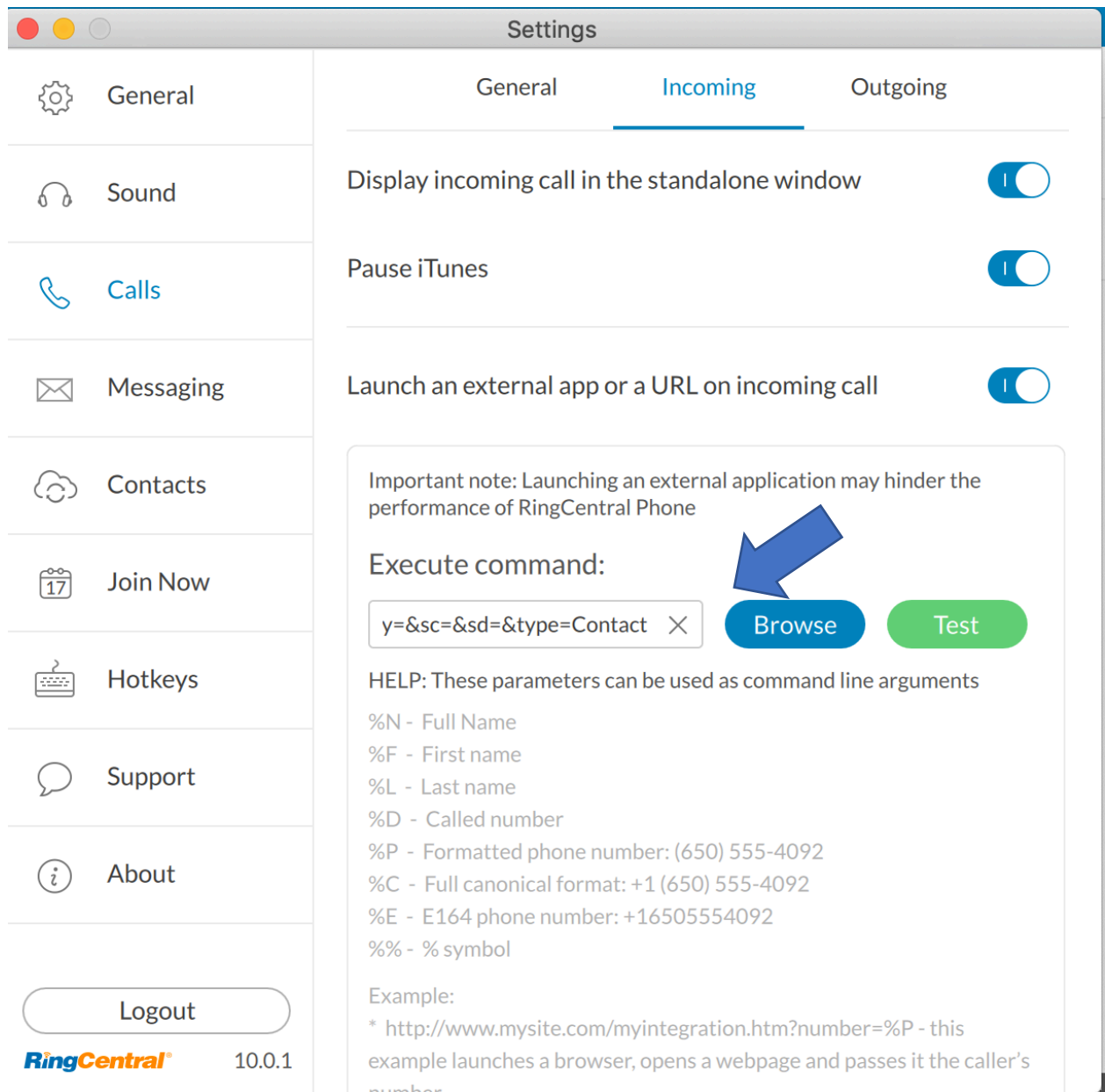